**FINOS** 

Fintech Open Source Foundation

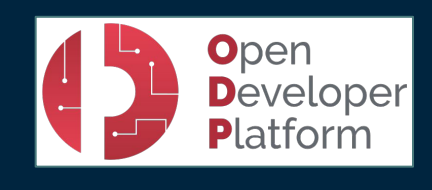

## Exploring the FINOS Maintainers Cheatsheet

FINOS and ODP Hosts

James McLeod, FINOS Director of Community Maurizio Pillitu. FINOS Director of Infrastructure

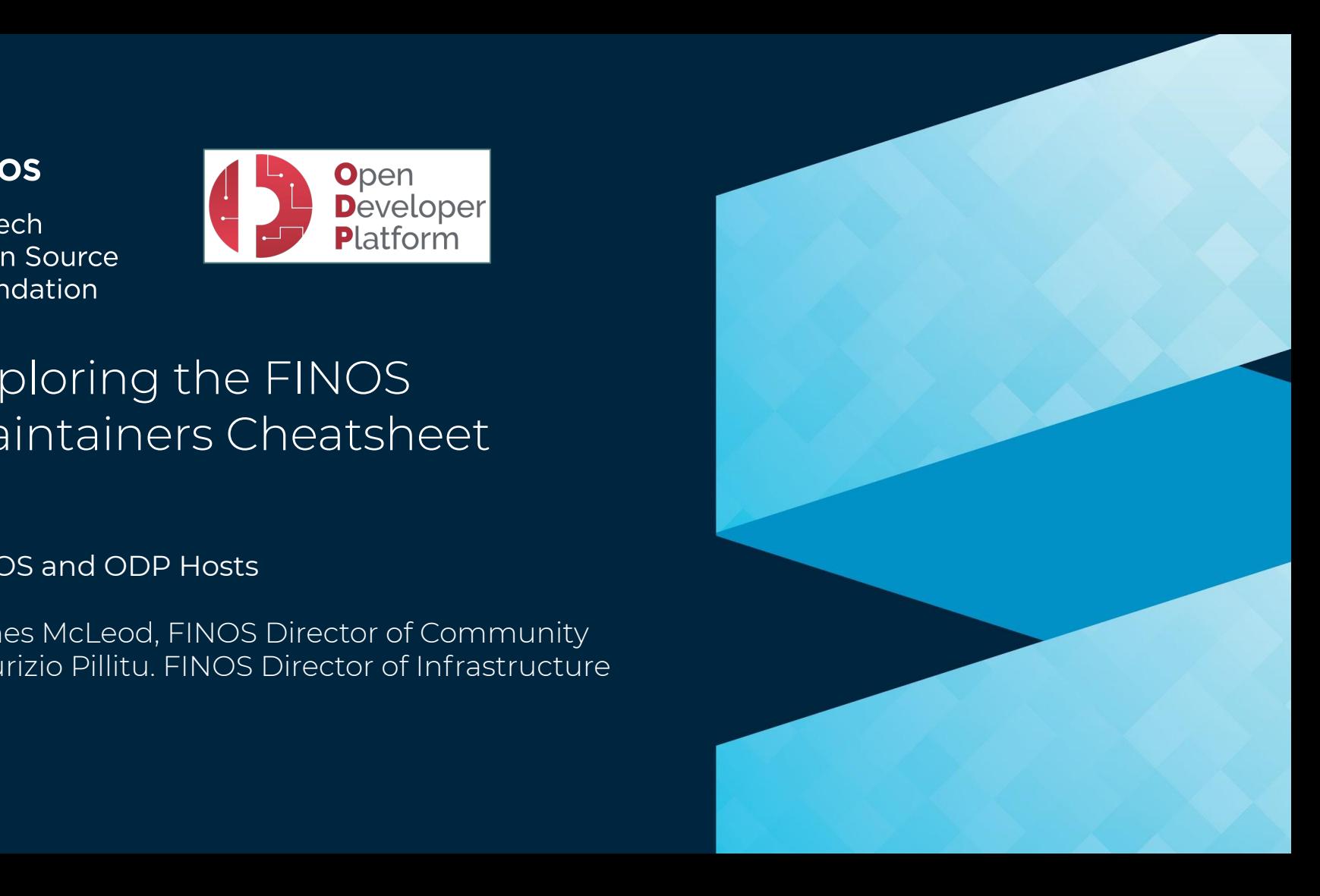

## FINOS Maintainers Cheatsheet

The following table guides FINOS Lead Maintainers on key responsibilities and where to find helpful resources. The table below can be found in the Getting Started section of the [ODP Microsite.](https://odp.finos.org/)

## Maintainer Responsibility Maintainer Responsibility And Maintainer Responsibility

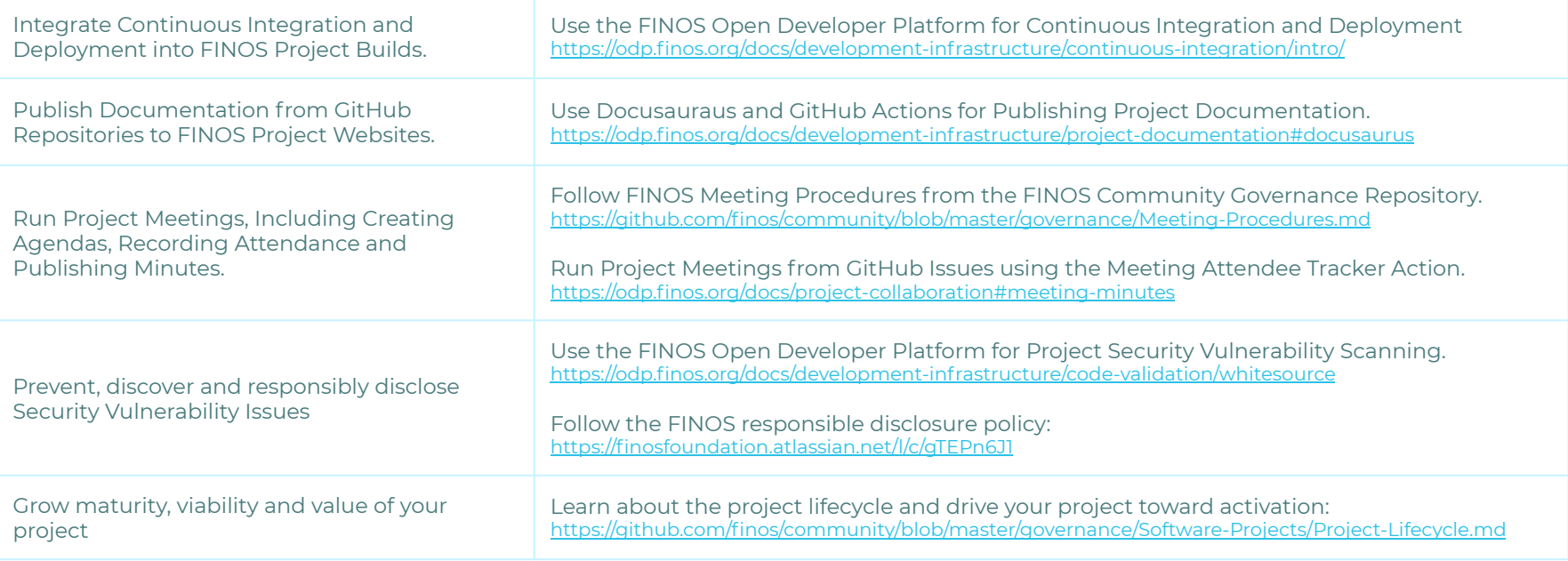

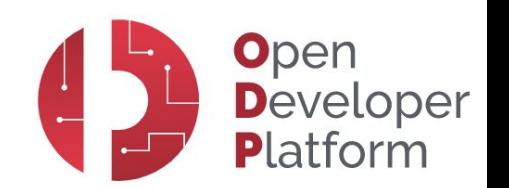